#### Ex-Ray: Detection of History-Leaking Browser Extensions

Michael Weissbacher Northeastern University

Joint work with:

Enrico Mariconti, Guillermo Suarez-Tangil, Gianluca Stringhini, William Robertson, Engin Kirda

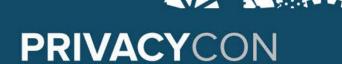

#### What are Browser Extensions?

- Additions to browser core functionality
- Powerful application access based on permissions
  - Modification of active pages
  - Modification of requests / responses
  - Often access to all visited pages
  - Access to cookies
  - Access to previous history

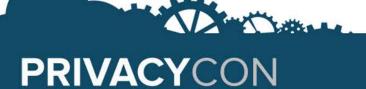

#### What are Browser Extensions?

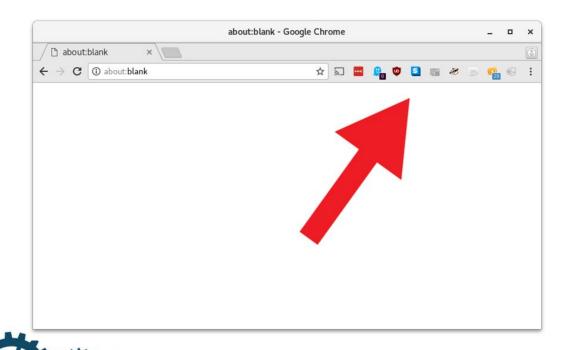

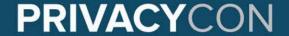

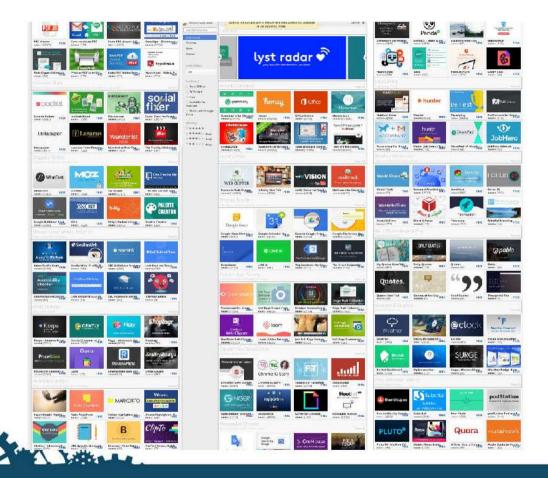

#### PRIVACYCON

### **Privacy Implications of Browser Extensions**

- Permission system inadequate to contain history leaks
- Only modest permissions required to leak complete browsing history
- Collection sometimes mentioned in terms of service
- User expectation might not align with actual behavior
- Automatic updates of extensions can lead to future leaking behavior
- No unified way of detection or indication for users

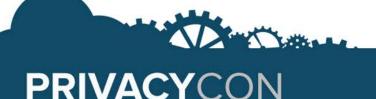

# Comparison Web Tracking and Extension Tracking

#### On Websites:

- Opt-in: Website owner
- Opt-out: Ad blockers or Tracker blockers

#### In Extensions:

- (typically) all websites
- Implicit Opt-in through installation
- No opt-out

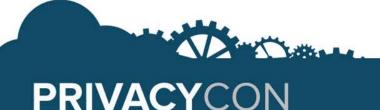

## **Motivation: Manual Analysis**

- One library used across unrelated extensions to leak history
- 42 extensions
- 8M active users
- Findings documented in blog post
- Google deleted all extensions within 24 hours
- No change in policy

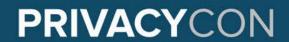

## **HoneyPot Probe: Overview**

- Extensions run in isolation
- Use URLs unique to extension
- Browsing our website...
- •... which is also available on the public Internet
- Monitor for incoming connections

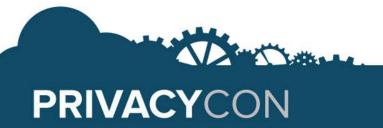

## **HoneyPot Probe**

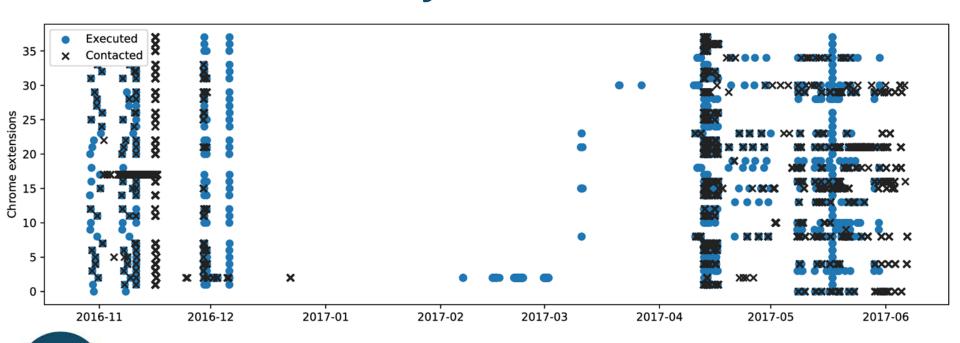

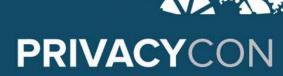

#### **HoneyPot Probe: Results**

- Connections prove use of data: data is being acted on
- 3M active users for these extensions
- Connection often immediately after execution
- Lower bound of leaks
- Indicators for collaboration
- Motivation for automated detection system

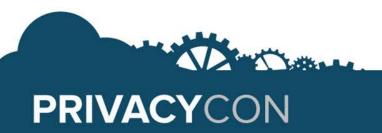

## **Ex-Ray: Overview**

- System for automated detection of history leaks
- Goal: Robust Detection
- Method of data collection
- Traffic obfuscation / encryption
- Two complementary automated detection systems
- Additional triage system to assist analysts
- Based on Traffic analysis and browser instrumentation
- Analyzed extensions with more than 1,000 users (10,000+ extensions)

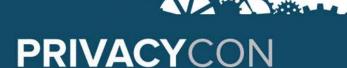

## **Ex-Ray: Methodology**

- Counterfactual analysis
- Based on properties of tracking behavior
- Modifications to history lead to modified network behavior
- Sent data increases as a function of history size

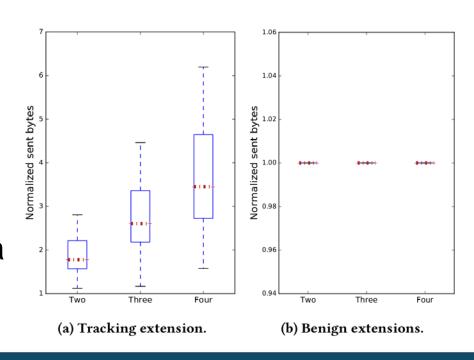

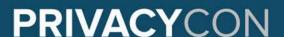

## **Findings**

- •10M+ active users were leaking their history
- 10,691 extensions analyzed
- •212 extensions flagged by Ex-Ray (28 wrongly identified False Detection Rate: 0.27%)
- Two novel ways of leakage detected

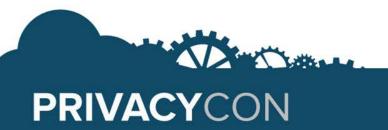

#### Conclusion

- History leaks through browser extensions widespread
- Extension stores do not scan for history leaks
- Robust leak detection possible
- Possible remediation
  - Integration of leak detection into extension stores
  - Users should uninstall unused extensions

https://mweissbacher.com/blog/2017/10/05/ex-ray-finding-browser-extensions-that-spy-on-your-browsing-habits/

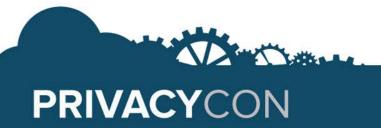